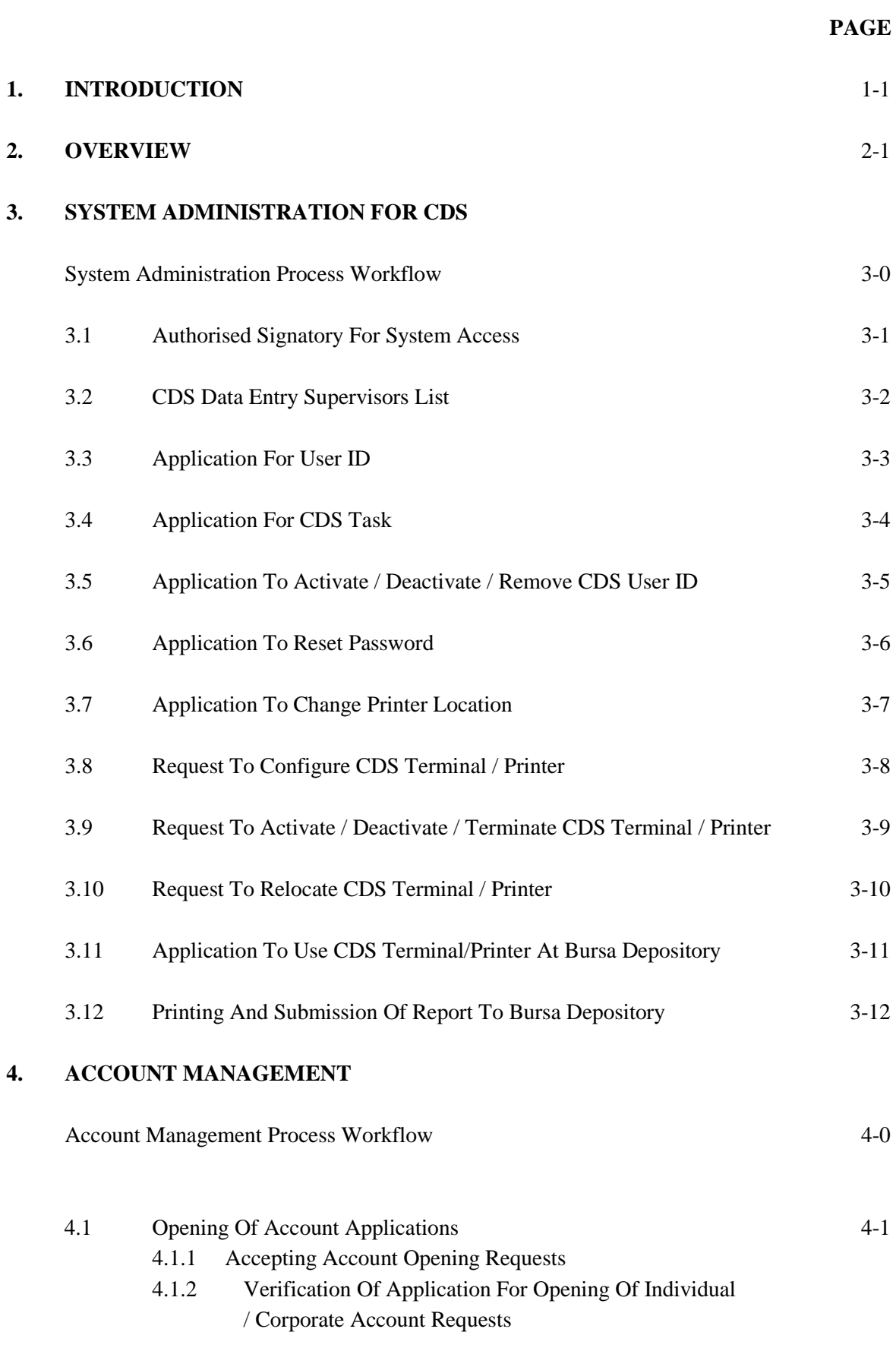

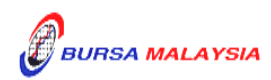

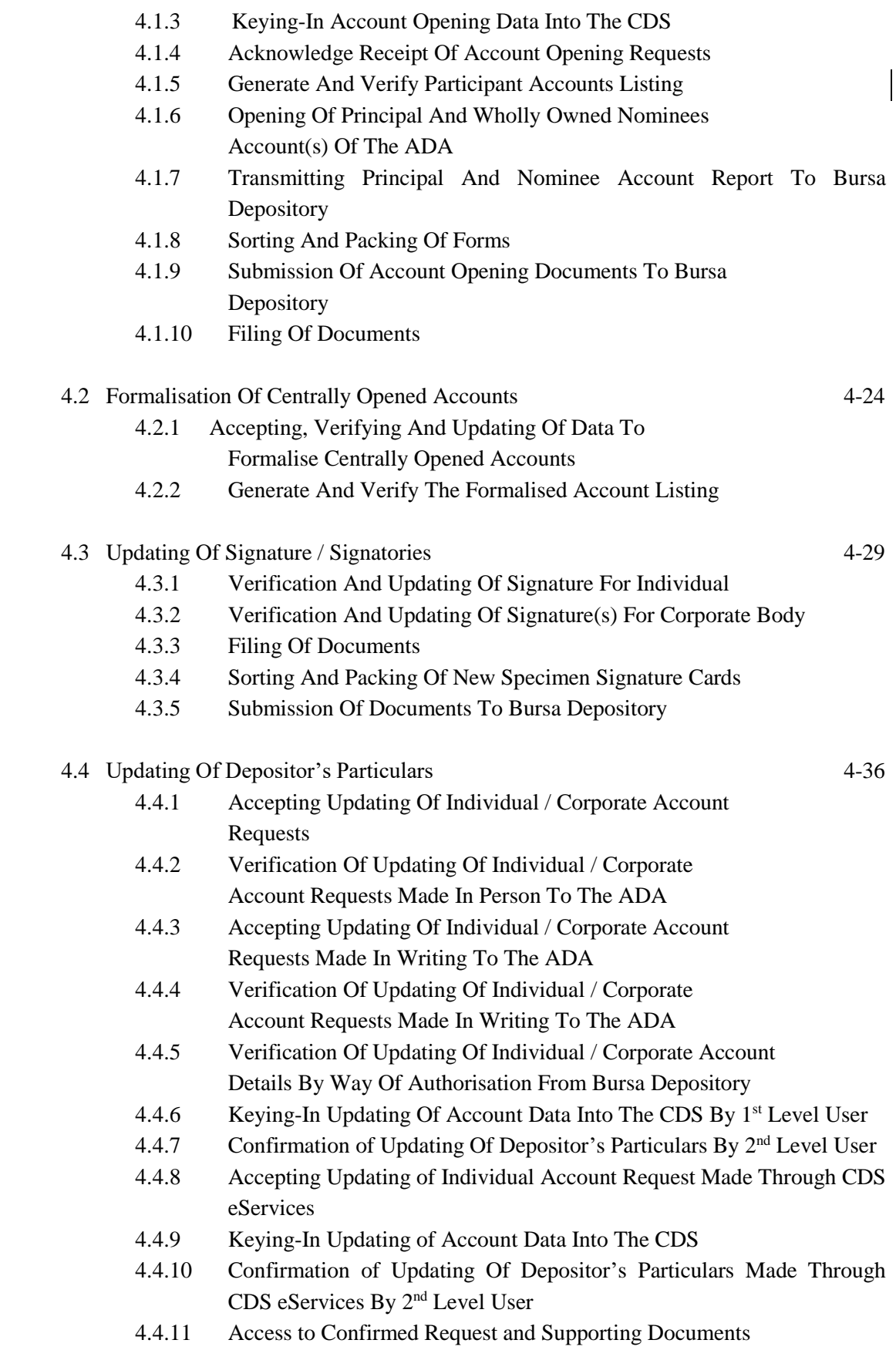

4.4.12 Verifying Account Maintenance Control Report (Optional)

#### **DD/DSD CDS PROCEDURES MANUAL FOR ADA** 11/04/20 TABLE OF CONTENTS

- 4.4.13 Generate And Verify The Account / Investor Audit Report
- 4.4.14 Generate And Verify eServices Audit Report
- 4.4.15 Generate Rejected Email Address Report
- 4.4.16 Sorting And Packing Of Forms
- 4.4.17 Submission Of Account Updating Documents To Bursa **Depository**
- 4.4.18 Filing Of Documents

### 4.5 Application For Closing Of Accounts 4-55

- 4.5.1 Accepting Account Closure Requests
- 4.5.2 Verification Of Application For Closing Of Account Requests
- 4.5.3 Closure Of Principal And Wholly Owned Nominee Account Of The ADA
- 4.5.4 Keying-In Account Closure Data Into The CDS
- 4.5.5 Acknowledge Receipt Of Account Closure Requests
- 4.5.6 Status Of Account Closure
- 4.5.7 Rejection Of Account Closure Requests
- 4.5.8 Closing Of Account For Deceased Depositor (With Nil Balance)
- 4.5.9 Packing And Submission Of Account Closure Documents To Bursa Depository
- 4.5.10 Filing Of Documents
- 4.5.11 Automatic Closure Of Domant Accounts

### 4.6 Suspension / Release Of Suspension Of Securities 4-64

- 4.6.1 Types Of Suspension
- 4.6.2 Categories Of Persons Requesting For Suspension / Release Of Suspension
- 4.6.3 Verification Of Application For Suspension / Release Of Suspension Of Securities Requests
- 4.6.4 Packing And Submission Of Suspension / Release
- Of Suspension Documents To Bursa Depository
- 4.6.5 Acknowledgement Of Receipt Of Suspension / Release
- Of Suspension Of Securities Requests By Bursa Depository
- 4.6.6 Filing Of Documents

### 4.7 Enquiry 4-68

- 4.7.1 Balance Enquiry By Depositor
- 4.7.2 Balance Enquiry On A Deceased Depositor's Account
- 4.7.3 Balance Enquiry Through Depositor's Authorisation

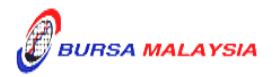

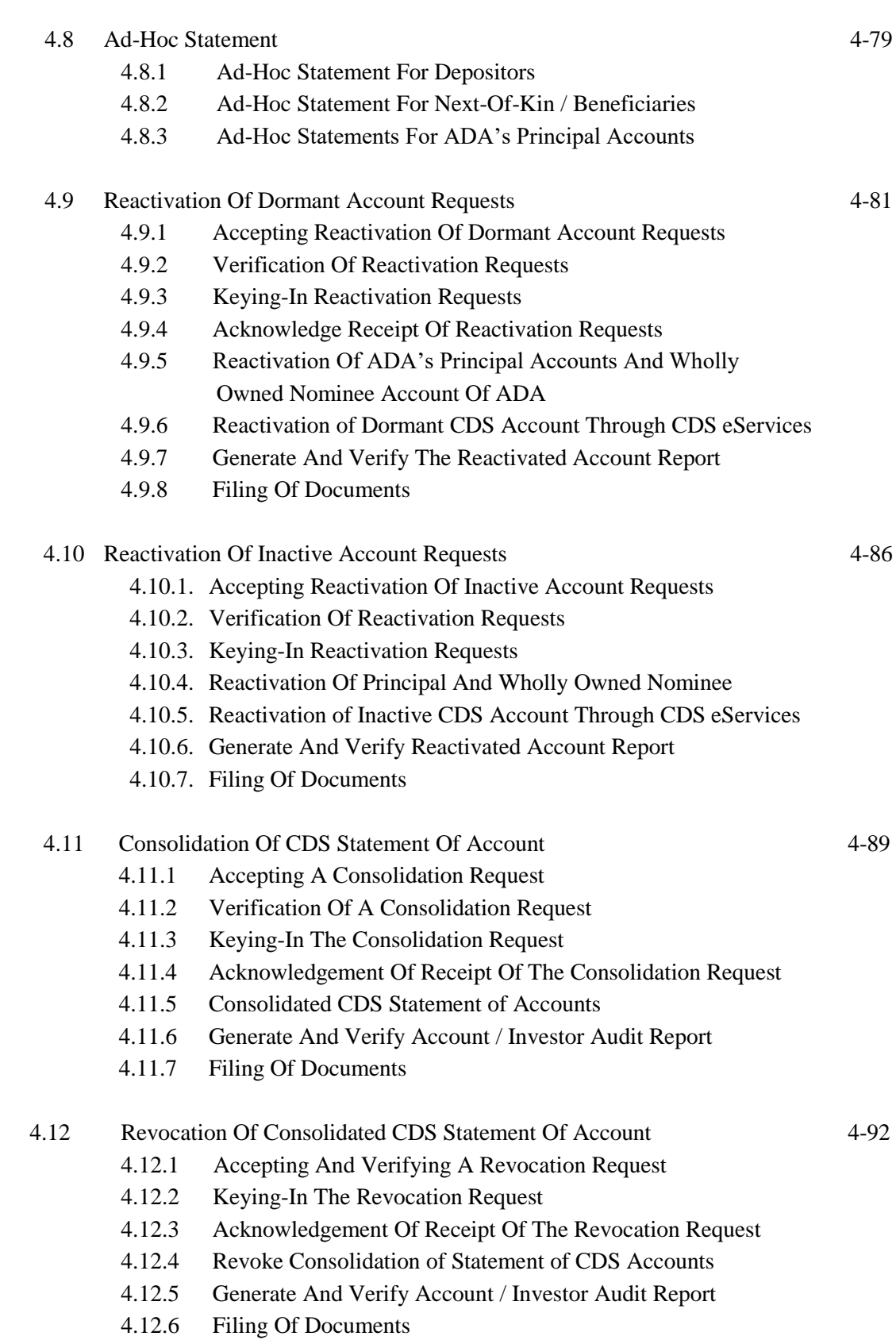

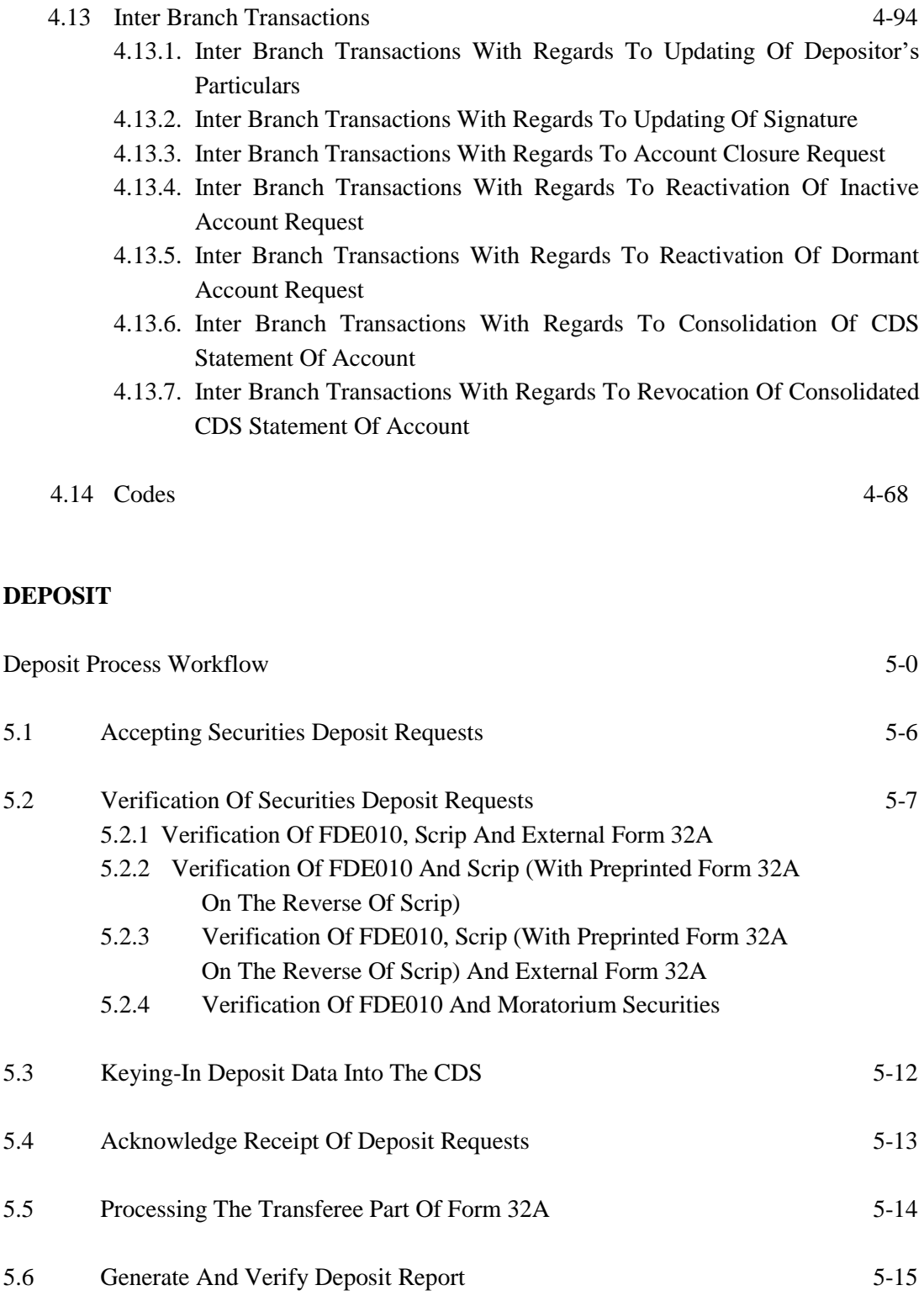

5.8 Submission Of Deposit Requests To Bursa Depository 5-17

5.7 Sorting And Packing Of Scrip And Forms 5-16

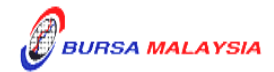

**5. DEPOSIT**

### **DD/DSD CDS PROCEDURES MANUAL FOR ADA** 22/05/20 TABLE OF CONTENTS

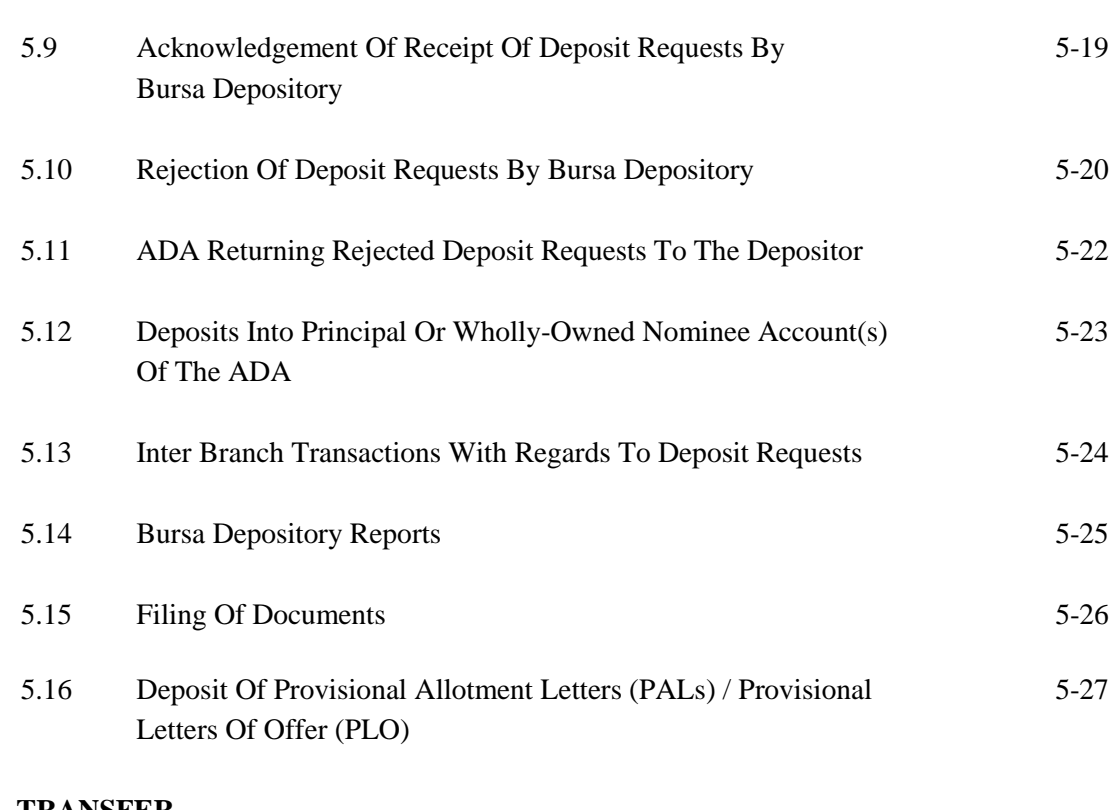

## **6. TRANSFER**

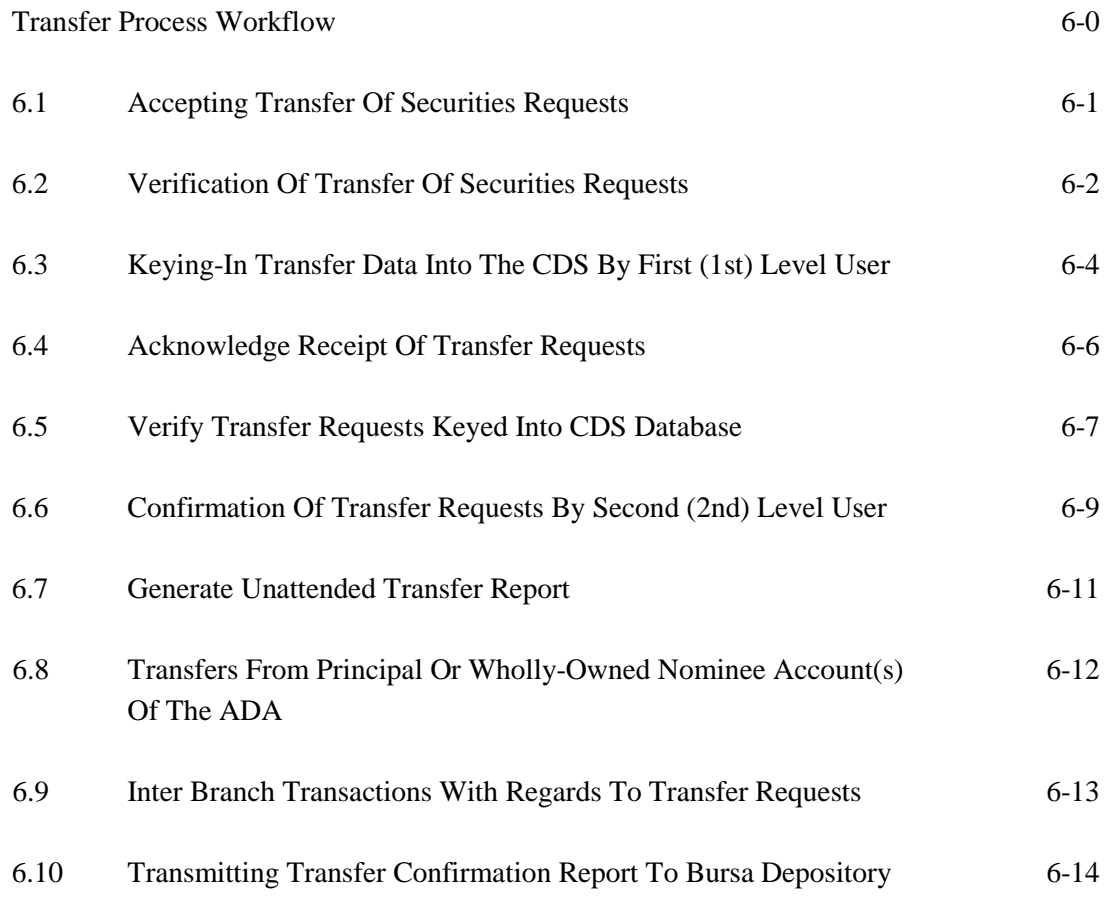

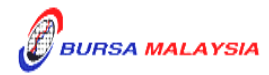

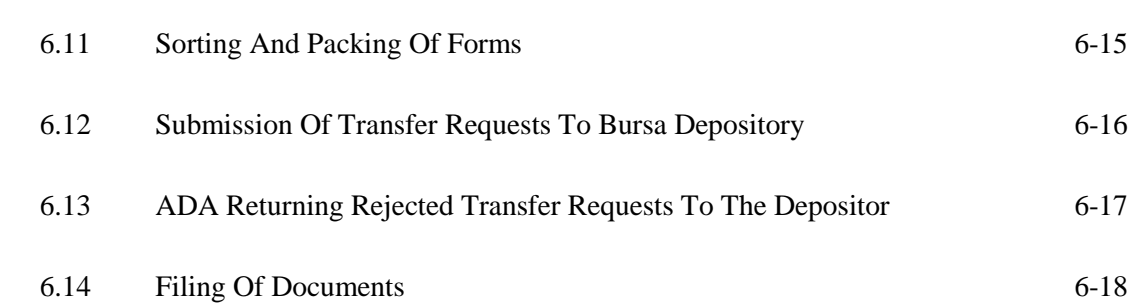

# **7. WITHDRAWAL**

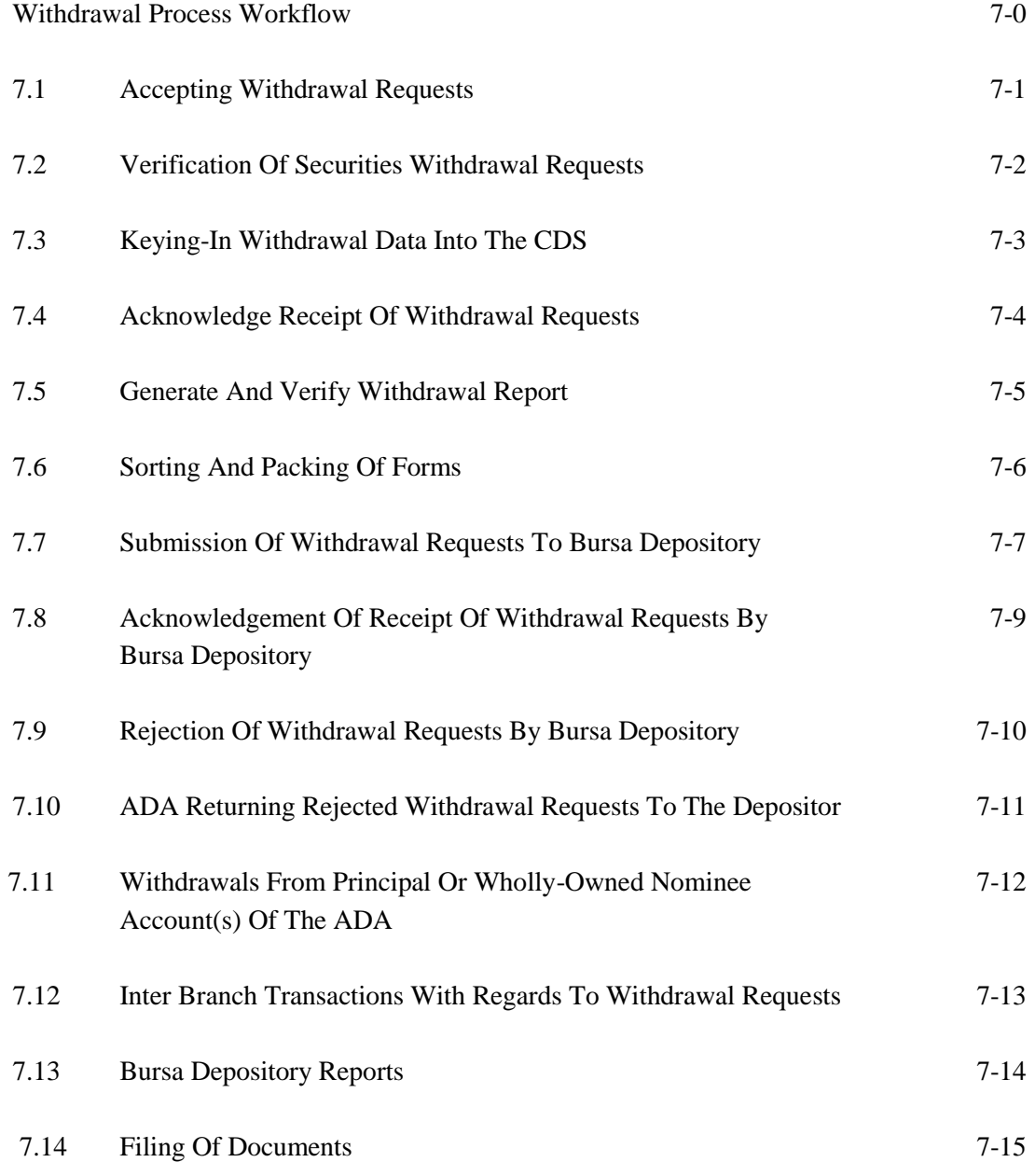

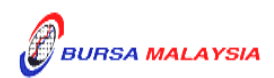

# **8. TRANSMISSION OF TITLE ON DEATH, BANKRUPTCY, WINDING-UP AND RECEIVERSHIP OF A COMPANY**

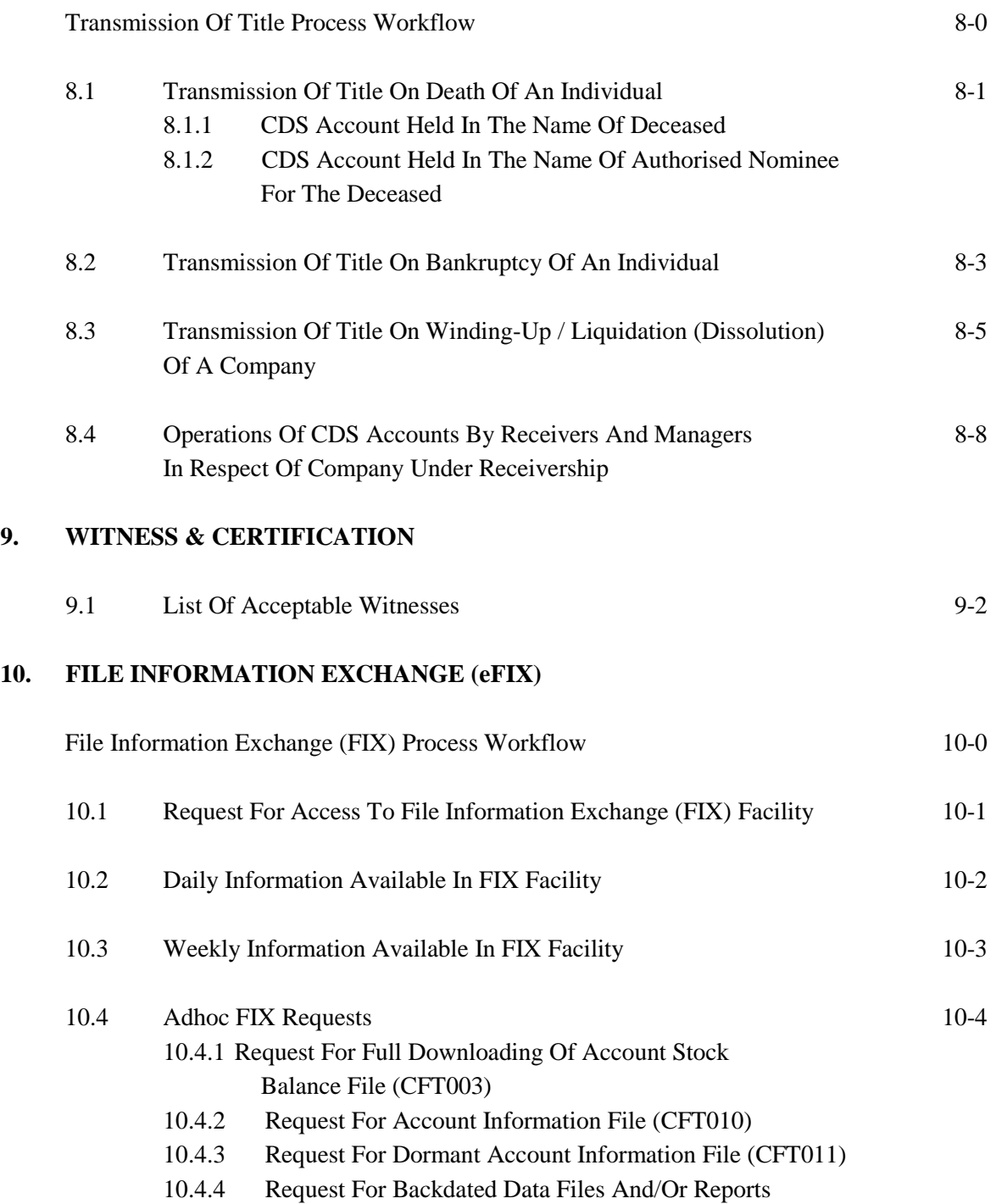

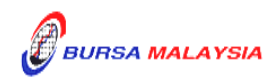

### **11. ELECTRONIC DIVIDEND (eDividend)**

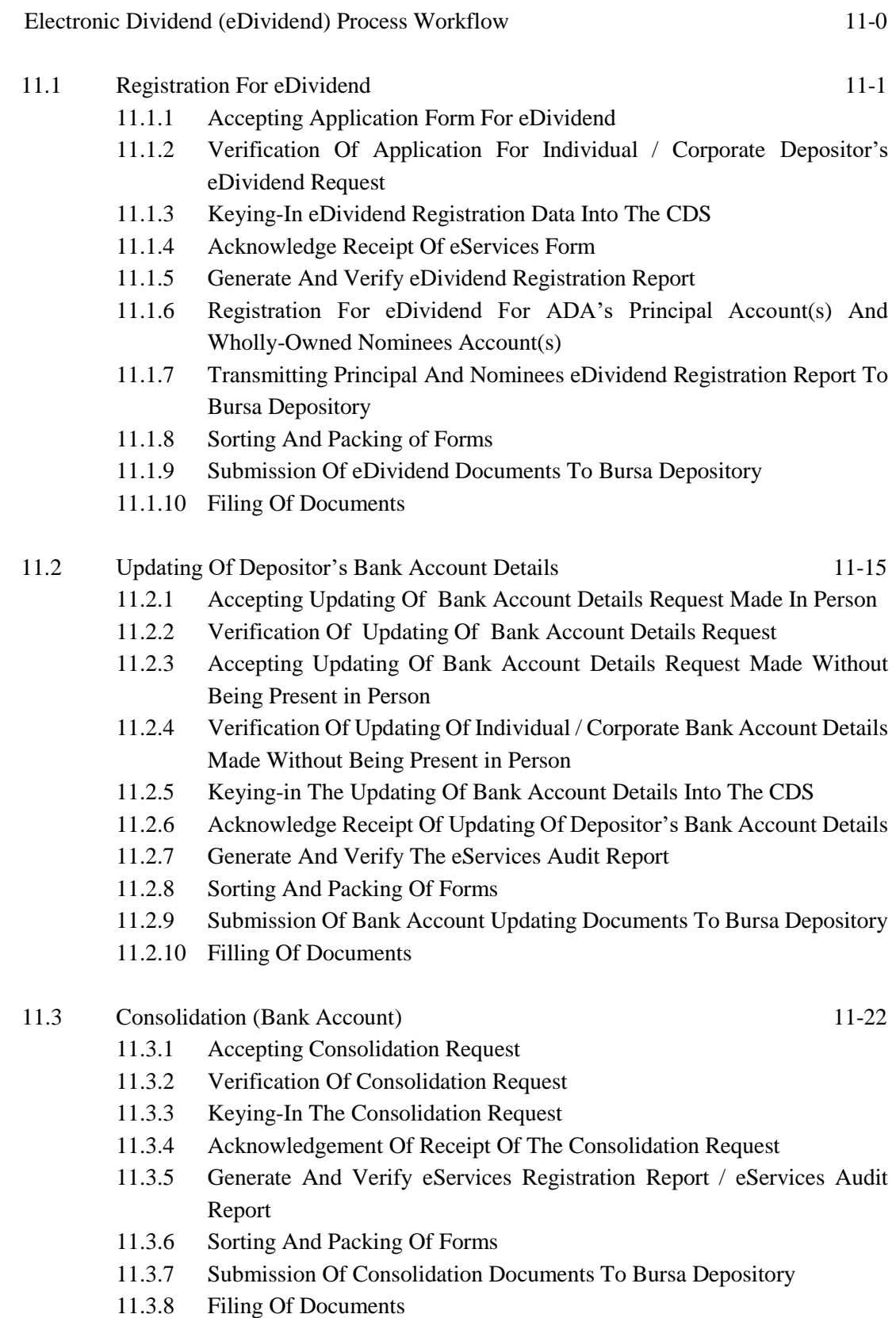

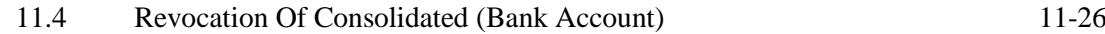

- 11.4.1 Accepting Revocation Request
- 11.4.2 Verification Of Revocation Request
- 11.4.3 Keying-In The Revocation Request
- 11.4.4 Acknowledgement Of Receipt Of The Revocation Request
- 11.4.5 Generate And Verify eServices Audit Report
- 11.4.6 Sorting And Packing Of Forms
- 11.4.7 Submission Of Revocation Documents To Bursa Depository
- 11.4.8 Filing Of Documents

## 11.5 Inter Branch Transactions For eDividend 11-30

- 11.5.1 Inter Branch Transactions With Regards To Application For eDividend
- 11.5.2 Inter Branch Transactions With Regards To Updating Of Depositor's Bank Account Details
- 11.5.3 Inter Branch Transactions With Regards To Consolidation Of Account Details
- 11.5.4 Inter Branch Transactions With Regards To Revocation Of Consolidated Bank Account Details

### **12. ELECTRONIC STATEMENT (eStatement)**

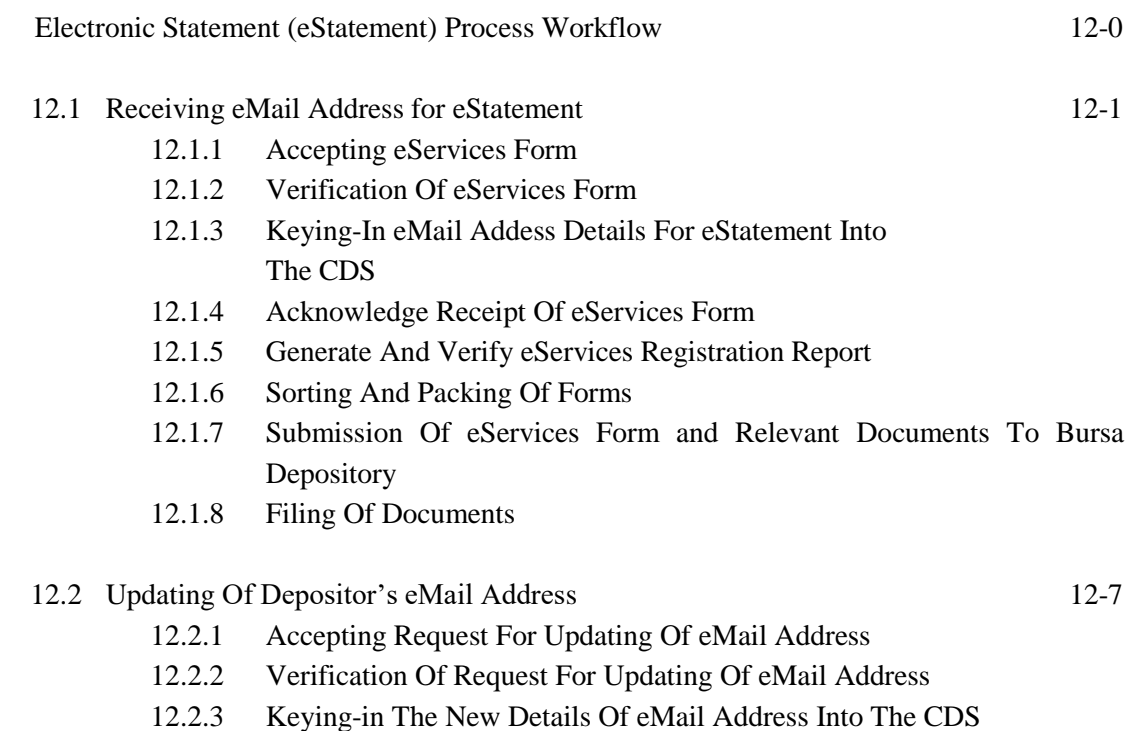

- 12.2.4 Acknowledge Receipt Of Request To Update eMail Address
- 12.2.5 Generate And Verify The eServices Audit Report
- 12.2.6 Sorting And Packing Of Forms

I<br>BURSA MALAYSIA

### **DD/DSD CDS PROCEDURES MANUAL FOR ADA** 07/08/15 TABLE OF CONTENTS

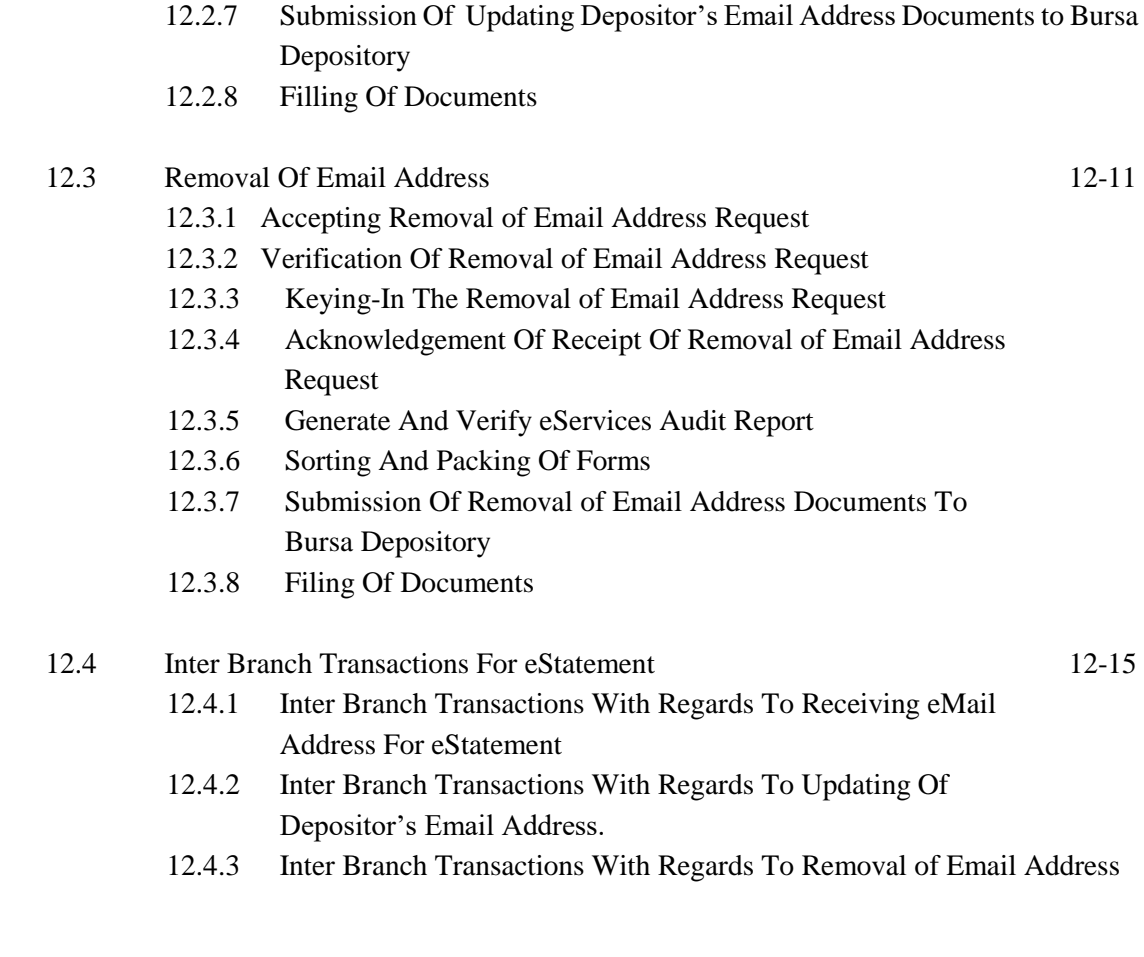

## **APPENDICES**

 $\bullet\bullet\bullet\bullet$ 

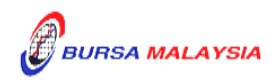